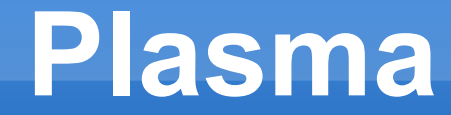

#### Distributed file system Map/Reduce

#### Gerd Stolpmann, November 2010

# **Plasma Project**

- **Existing parts:** 
	- **PlasmaFS: Filesystem**
	- **Plasma Map/Reduce**
- **Maybe later:** 
	- **Plasma Tracker**
- **Private project started in February 2010**
- Second release 0.2 (October 2010)
- GPL
- **No users yet**

# **Coding Effort**

#### **Criginal plan:**

- PlasmaFS: < 10K lines
- Plasma Map/Reduce: < 1K lines
- **However, goals were not reached... Currently:** 
	- PlasmaFS: 26K lines
	- **Plasma Map/Reduce: 6.5K lines**
- **Aiming at very high code quality**
- **Plan turned out to be quite ambitious**

# **PlasmaFS Overview**

- **-** Distributed filesystem:
	- **Bundle many disks to one filesystem**
	- Ľ Improved reliability because of replication
	- E Improved performance
- Medium to large files (several M to several T)
- **Full set of file operations**
- Access via:
	- **PlasmaFS native API**
	- NFS: PlasmaFS is mountable
	- **Future: HTTP, WebDAV, FUSE**

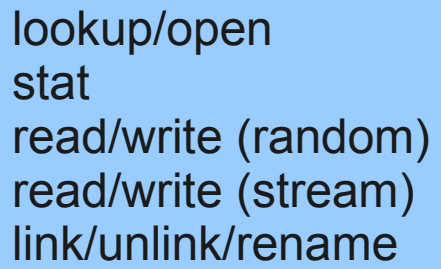

creat truncate mkdir/rmdir chown/chmod/utimes

# **PlasmaFS Features 1**

- **Focus on high reliability** 
	- $\blacksquare$  Correctness  $\rightarrow$  code quality
	- **Replication** 
		- data (blocks)
		- metadata (directories, inodes)
	- Automatic failover (\*)
	- **Transactional API: Sequences of operations can be** bundled into transactions (like in SQL)

*start → lookup → read → write → commit*

 ACID (atomicity, consistency, isolation, durability) on disk

for concurrent accesses

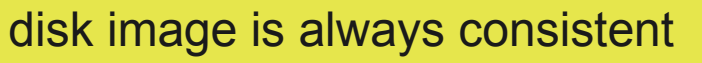

do or don't do (no half-committed transaction)

#### **PlasmaFS Features 2**

#### **• Performance features**

- **Direct client connections to datanodes**
- Shared memory for connections to local datanodes
- **Fixed block size**
- **Predictable placement of blocks on disks** Blocks are placed on disk at datanode initialization time
- **Contiguous allocation of block ranges**
- Sequential reading and writing specially supported Or better: random r/w access is supported but not fast
- Design focuses on medium-sized blocks: 64K-1M

#### **PlasmaFS: Architecture**

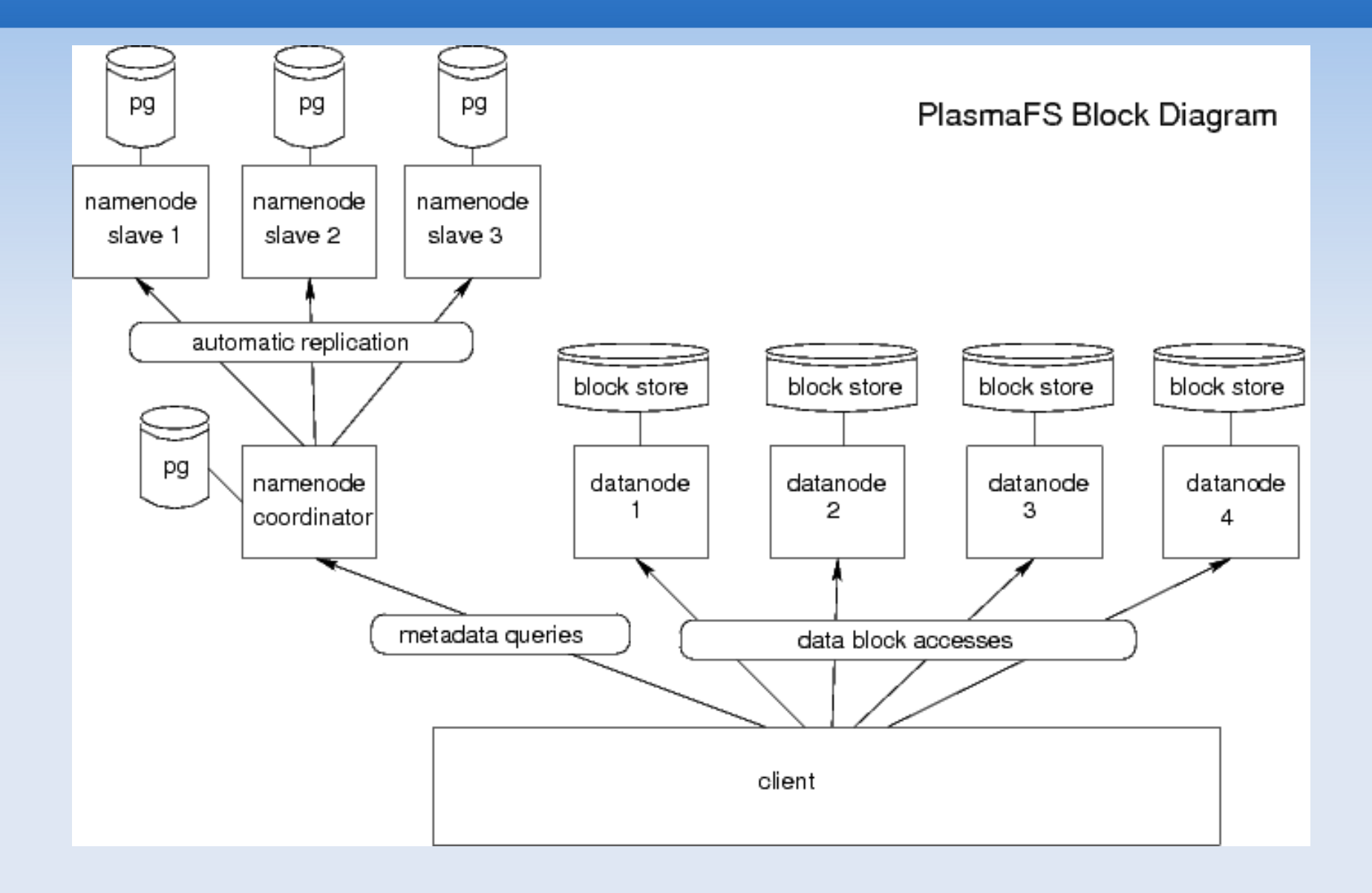

- **Tasks of namenodes:** 
	- **Native API**
	- **Manage metadata**

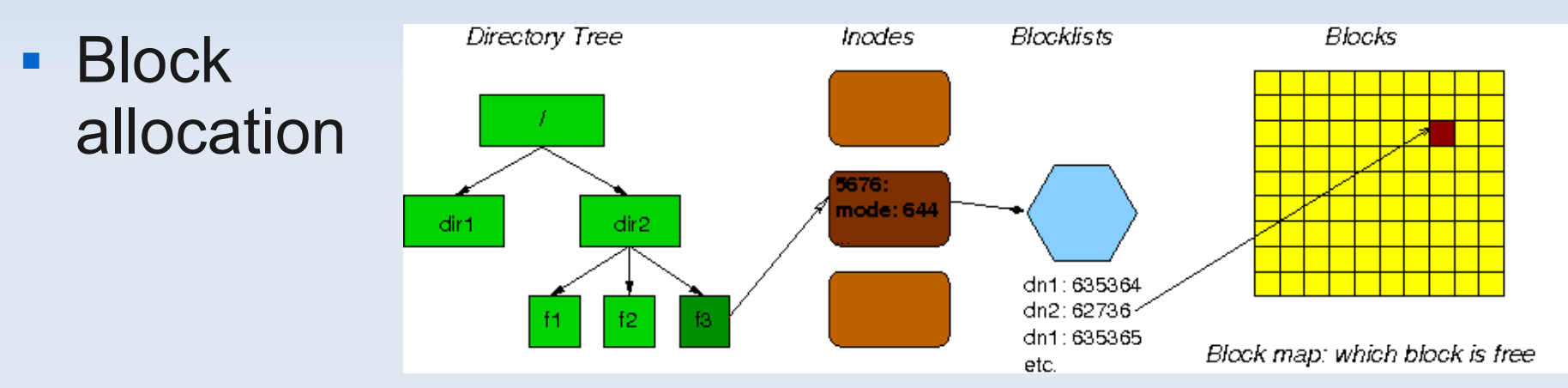

- Manage datanodes (where, size, identity)
- Monitoring: which nodes are up, which down (\*)
- **Non-task: Namenodes never see payload data**

(\*) not yet fully implemented

#### Metadata is stored in PostgreSQL databases

- Get ACID for free
- Why PostgreSQL, and not another free DBMS? Has to do with replication

#### **Replication scheme:**

- **naster/slave: one namenode is picked at startup** time and works as master (coordinator), the other nodes are replicas
- Replication is ACID-compliant: committed replicated data is identical to the committed version on the coordinator. Replica updates are not delayed!
- Two-phase commit protocol  $\rightarrow$  PostgreSQL

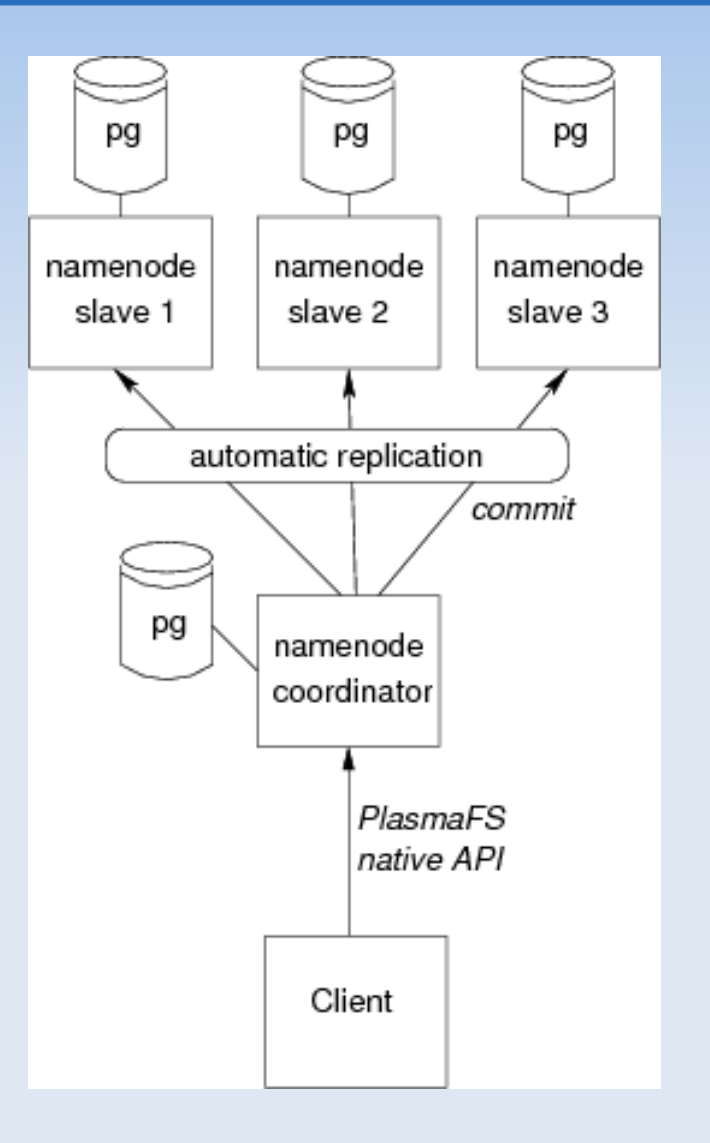

#### **Two-phase commit protocol**

Ľ Implemented in the inter-namenode protocol

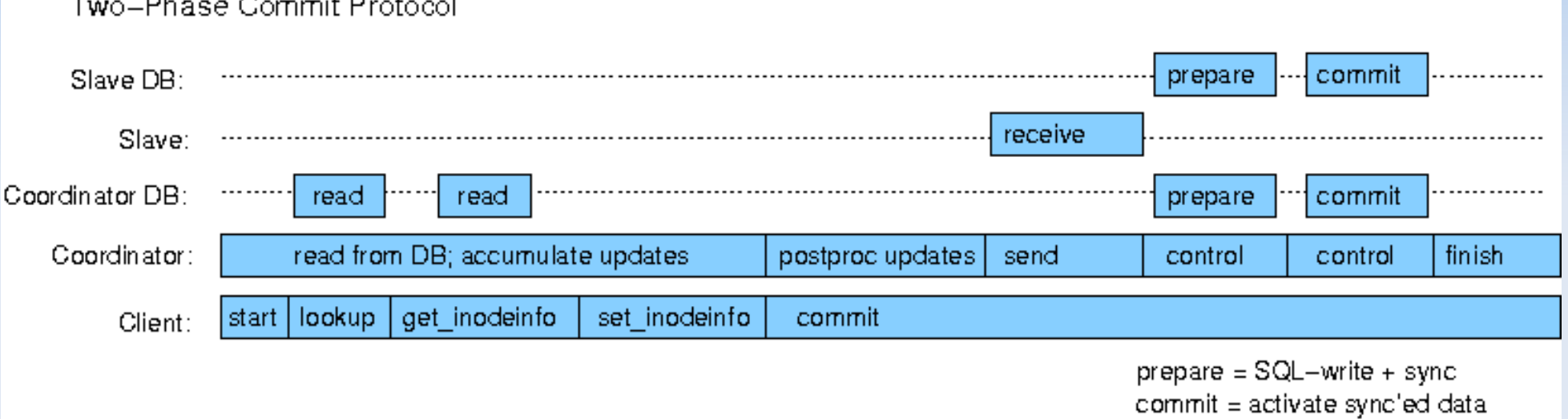

- **PostgreSQL feature of prepared commits is needed**
- **Only partial support for getting transaction isolation** 
	- $\bullet \rightarrow$  additional coding, but easy
- Metadata: reads are fast. Writes are slow+safe

- DB transactions ≠ PlasmaFS transactions
	- For reading data a PlasmaFS transaction can pick any DB transaction from a set of transactions designated for this purpose  $\rightarrow$  high parallelism
	- Writing to DB occurs first when the PlasmaFS transaction is committed. Writes are serialized.
	- DB accesses are lock-free (MVCC) and never conflict with each other (write serialization)

#### **Plasma FS: Native API 1**

- **SunRPC protocol**
- **Ocaml module: Plasma client**

**Example:** 

```
let c = open cluster "clustername" [ "m567", 2730 ] esys
let trans = start c
let inode = lookup trans \frac{r}{a} filename" false
let () = commit trans
let s = String.create n req
let (n act,eof,ii) = read c inode 0L s 0 n req
```
## **PlasmaFS: Native API 2**

- **Plasma client metadata operations:** 
	- create inode, delete inode, get inodeinfo, set inodeinfo, lookup, link, unlink, rename, list
	- create  $file = create$  inode + link, for regular files or symlinks
	- mkdir = create\_inode + link, for directories
- Sequential I/O: copy in, copy\_out
- **Buffered I/O:** read, write, flush, drop
- **Low-level:** get blocklist
	- **Important for Map/reduce** Time for demo!

# **PlasmaFS: Native API 3**

- Bundle several metadata operations in one trans
	- **Isolation guarantees: E.g. Prevent that a concurrent** transaction replaces a file behind your back
	- **Atomicity: E.g. Do multiple renames at once**
- Conflicting accesses:
	- E.g. Two transactions want to create the same file at the same time
	- The late client gets `econflict error
	- Strategy: abort transaction, wait a bit, and start over
	- One cannot (yet) wait until the conflict is gone

## **Plasma FS: plasma.opt**

**• plasma: utility for reading and writing files using** sequential I/O

plasma put <localfile> <plasmafsfile>

 Also many metadata ops available (ls, rm, mkdir...)

# **PlasmaFS: Datanode Protocol 1**

- Simple protocol: read block, write block
- **Transactional encapsulation:** 
	- . write block only possible when the namenode handed out a ticket permitting writes
	- read block: still free access, but similar is planned
	- **Tickets are bound to transactions**
	- Tickets use cryptography
	- Reasons: Namenode can control which transactions can write, for access control (\*), and for protecting against misbehaving clients

(\*) not yet fully implemented

# **PlasmaFS: Datanode Protocol 2**

#### Transaction writing data

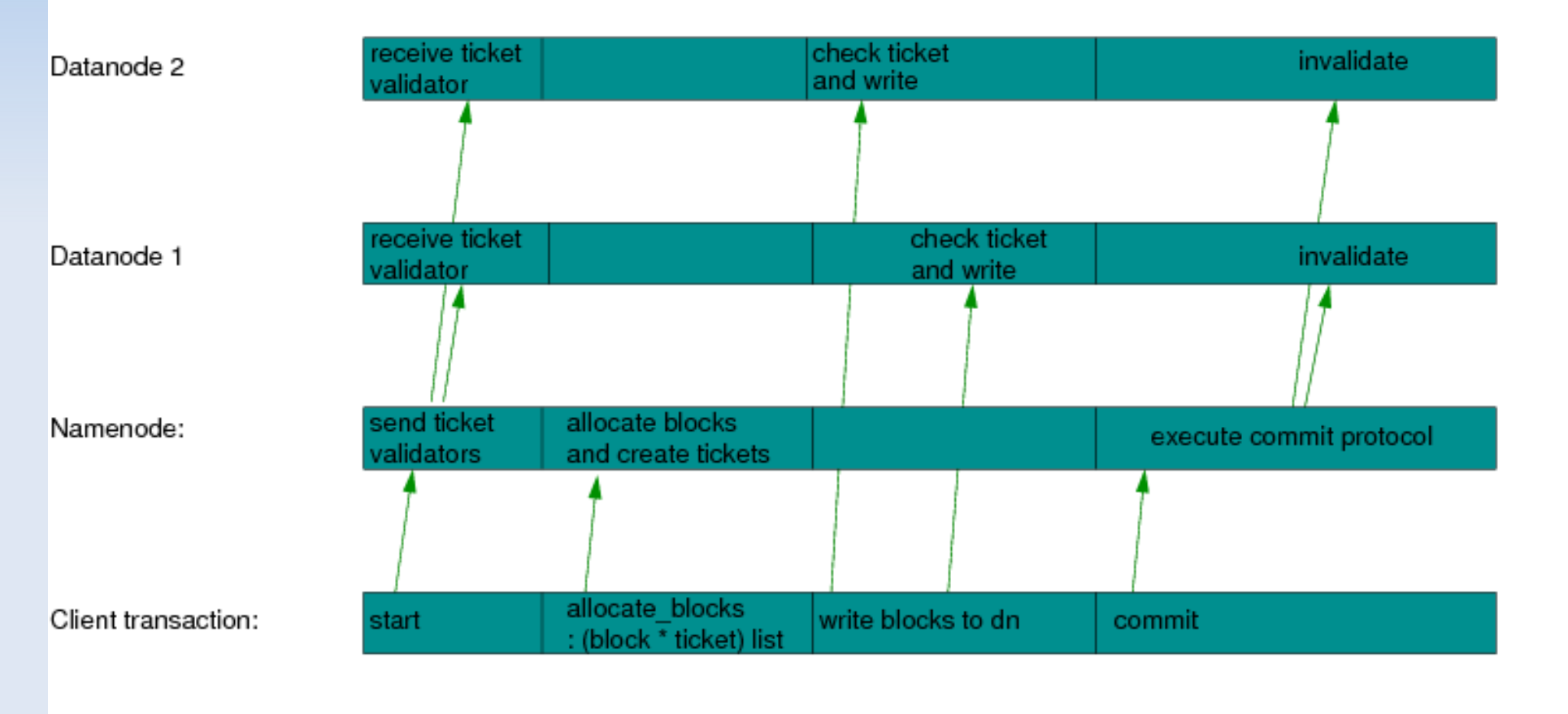

 $\Rightarrow$  time

# **PlasmaFS: Write Topologies**

- **Write topologies:** 
	- **How to write the same block to all datanodes** storing replicas
	- Star: Client writes directly to all datanodes.  $\rightarrow$  Lower latency. This is the default.
	- Chain: Client writes to one datanode first, and requests that this node copies the block to the other datanodes

 $\rightarrow$  Good when client has bad network connectivity

• Only copy in, copy out implement Chain

# **PlasmaFS: Block replacement**

- Client requests that a part of a file is overwritten
- **Blocks are never overwritten!**
- **Instead: Allocate replacement blocks**
- Reason 1: Avoid that in any situation some block replicas are overwritten while others are not
- Reason 2: A concurrent transaction might have requested access to the old version. So the old blocks must be retained until all accessing transactions have terminated

## **PlasmaFS: Blocksize 1**

- All blocks have the same size
- **Strategy:** 
	- **Disk space is allocated for the blocks at datanode** init time (static allocation)
	- **It is predictable which blocks are contiguous on disk**
	- **This allows the implementation of block allocation** algorithms to allocate ranges of blocks, and these are likely to be adjacent on disk
	- Good clients try to exploit this by allocating blocks in ranges. Easy for sequential writing. Hard for buffer-backed writes that are possibly random
	- **Hopefully no performance loss for medium-sized** blocks (compared to large blocks, e.g. 64M)

# **PlasmaFS: Blocksize 2**

- **Advantages of avoiding large blocks:** 
	- **Saves disk space**
	- Saves RAM. Large blocks also means large buffers (RAM consumption for buffers can be substantial)
	- Better compatibilty with small block software and protocols
		- $\rightarrow$  Linux kernel: page size is 4K
		- $\rightarrow$  Linux NFS client: up to 1M blocksize
		- $\rightarrow$  FUSE: up to 128K blocksize
- **Disadvantages of avoiding large blocks:** 
	- **Possibility of fragmentation problems**
	- Bigger blockmaps (1 bit/block in DB; more in RAM)

# **PlasmaFS: NFS support 1**

- NFS version 3 is supported by a special daemon working as bridge
- **Possible deployments:** 
	- Central bridges for a whole network
	- **Each fs-mounting node has its own bridge, avoiding** network traffic between NFS client and bridge
- NFS bridge uses buffered I/O to access files
	- NFS blocksize can differ from PlasmaFS blocksize. The buffer layer is used to "translate"
	- **Buffered I/O often avoids costs for creating** transactions. Many NFS read/write accesses need no help from namenodes.

# **PlasmaFS: NFS support 2**

- **Blocksize limitation: Linux NFS client restricts** blocks on the wire to 1M
	- **Other OS: even worse, often only 32K**
- **Experience so far:** 
	- **Read accesses to metadata: medium speed**
	- Write accesses to metadata: slow
	- Reading files: good speed, even when the NFS blocksize is smaller than the PlasmaFS blocksize
	- Writing files: medium speed. Can get very bad when misaligned blocks are written, and the client syncs frequently (because of memory pressure). Writing large files via NFS should be avoided.

# **PlasmaFS: Further plans**

- Add fake access control
- Add real access control with authenticated RPC (Kerberos)
- Rebalancer/defragmenter
- Automatic failover to namenode slave
- **Ability of hot-adding namenodes**
- Namenode slaves could take over load for managing read-only transactions
- **Distributed locks**
- More bridges (HTTP, WebDAV, FUSE)

#### **Plasma M/R: Overview**

- Data storage: PlasmaFS
- Map/reduce phases
- Planning the tasks
- **Execution of jobs**

# **Plasma M/R: Files**

- **Files are stored in PlasmaFS** (this is true even for intermediate files)
- **Files are line-structured: Each line is a record**
- Files are processed in chunks of *bigblocks* Bigblocks are whole multiples of PlasmaFS blocks
- Size of records is limited by size of bigblocks
- **Example:** 
	- **PlasmaFS blocksize: 256K**
	- Bigblock size: 16M (= 64 blocks)

#### • Map:

- **Before starting Map, the physical locations of the** file blocks are determined
- **the Map operation is split into m tasks, where each** task maps a number of bigblocks
- Optimal: the bigblocks of a task are locally available
- A Map task usually emits several output files. Each file is not longer than the Sort phase can process
- The output files are also stored in PlasmaFS, with the preference of allocating the data blocks locally

# **Plasma M/R: Phases 1 (cont)**

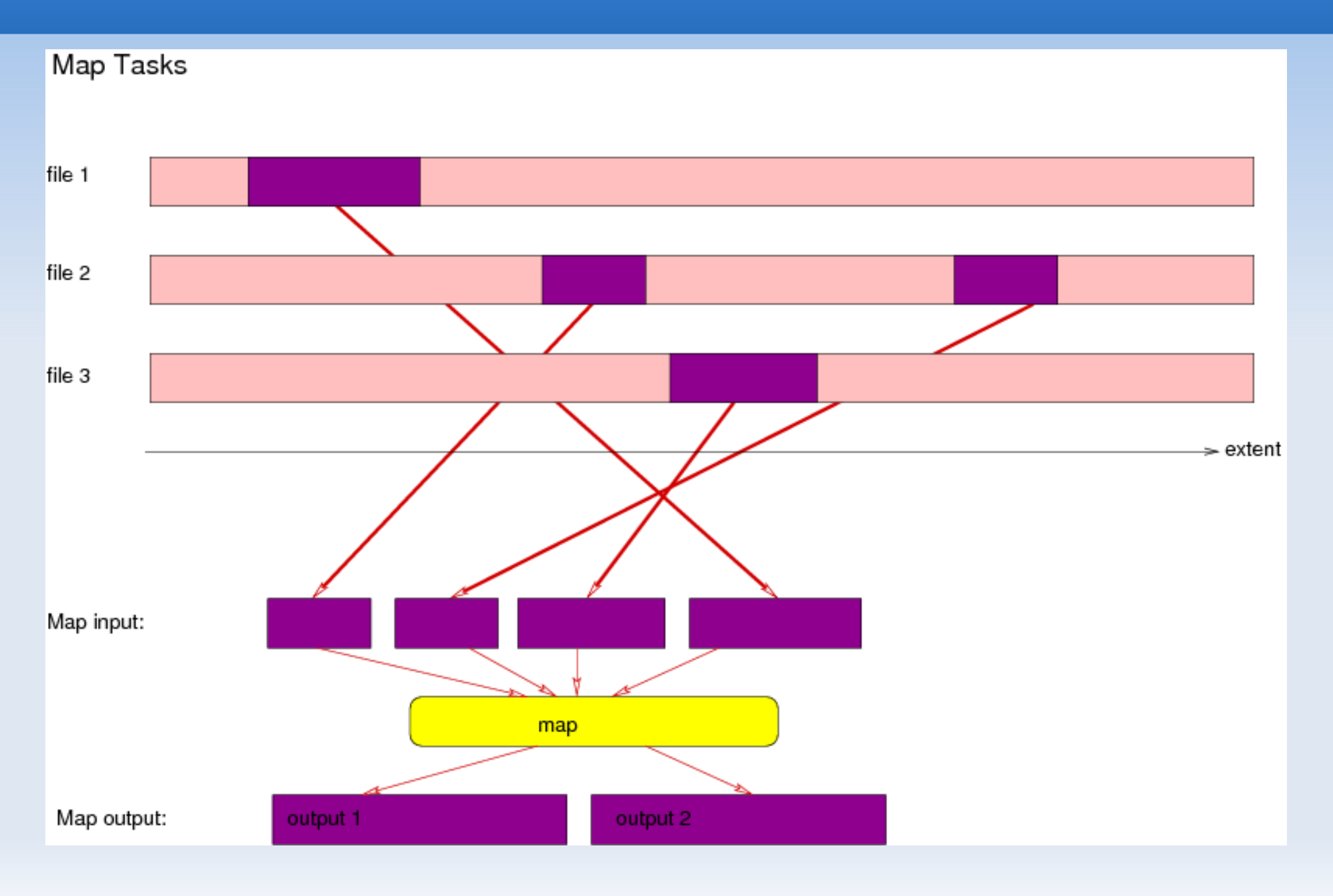

#### Sort:

- A Sort task takes a single output file from Map, sorts it, and writes the result into a second file
- **Because the input files do not exceed a certain** maximum in length, it is ensured that the sort can always be done in RAM
- Sort criterion: First by hash(key), and only if two hashes are identical, compare the keys
- The Sort output file is again written to PlasmaFS, also with preference for local storage

#### Shuffle:

- A Shuffle task takes p sorted input files, merges them, splits the records by partition ranges, and writes q sorted output files.
- p and q can be freely configured, e.g.  $p=q=4$
- **Before the data is completely merged, and** completely split into partitions, a number of Shuffle tasks must run in sequence (quite a lot...)
- **Finally, all Shuffle tasks together produce one** output file per partition, so that each output file contains the records of all Map outputs falling into the partition

#### **Reduce:**

• Reduce is not a task type in Plasma M/R, but simply a post-operation of the final Shuffle tasks that write the output files

## **Plasma M/R: Shuffle+Reduce**

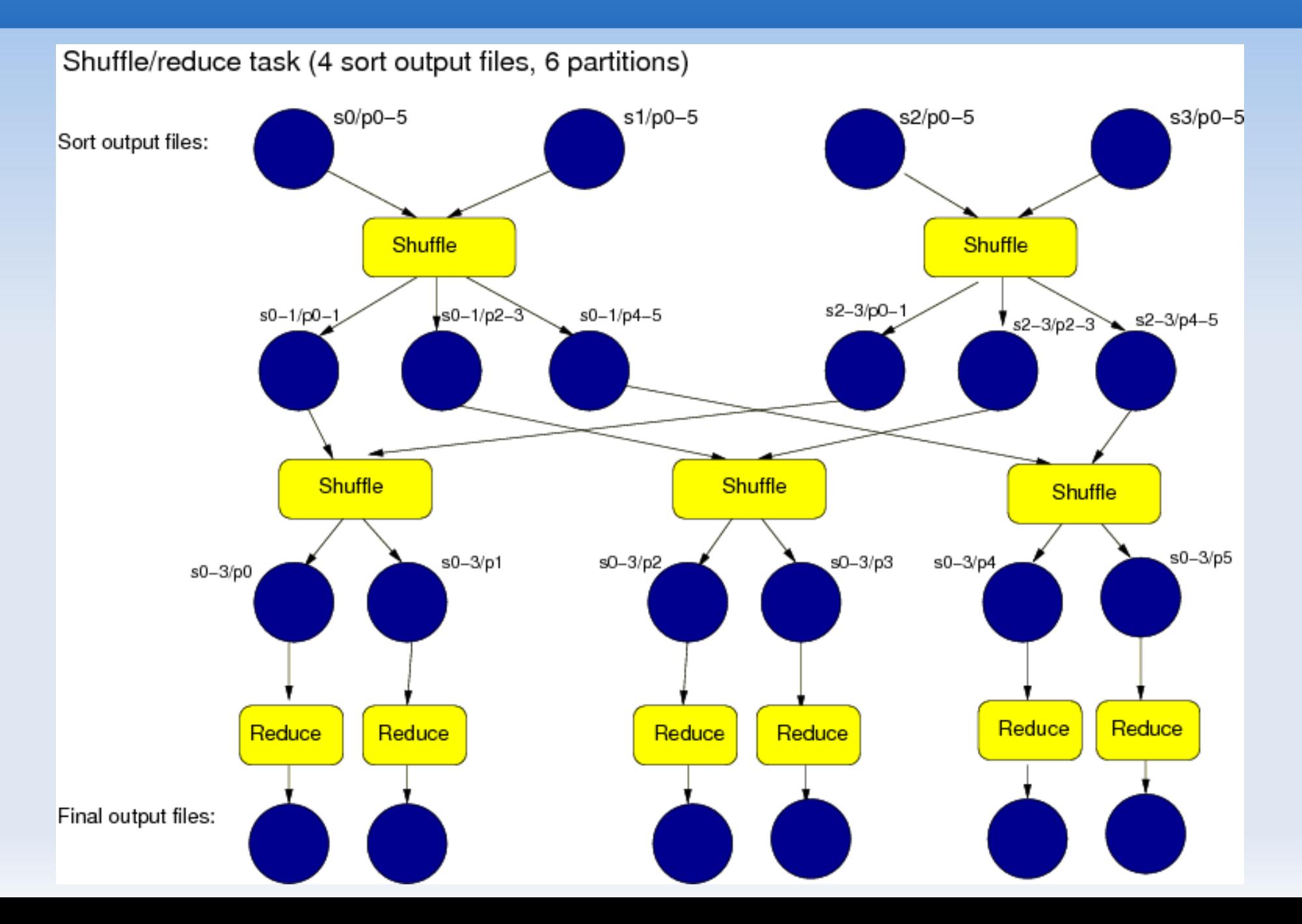

# **Plasma M/R: Planning**

- **Planning means to analyze the input files, and** to produce a scheme which tasks need to be run in which order, on which nodes, and with which data
- The planning scheme is dynamic:
	- If is not a-priori known how many files are emitted by the Map task
	- Whenever a Map task finishes, the plan is extended, and more Sort and Shuffle tasks can be added

## **Plasma M/R: Execution 1**

- User builds an mr.opt executable (by linking the Plasma libraries with custom map and reduce functions)
- Config file: mr.conf ( s/.opt/.conf/ )
- Start the task server on all task nodes:
	- ./mr.opt start task servers # or stop task servers
- Start the job:
	- ./mr.opt exec\_job <parameters>
	- Job is controlled by local process (no job tracking)
	- **Tasks are invoked on the task servers**

## **Plasma M/R: Execution 2**

- Jobs can be killed by SIGINT, sent to the jobcontrolling process (press CTRL-C)
- By default, intermediate files are deleted asap. Prevent this with -keep-temp-files
- **There is the possibility of copying helper files to** all task nodes at job start time (config)
- Log files are moved to PlasmaFS

Time for demo!

# **Plasma M/R: Example 1**

- Count word frequencies (mr\_wordfreq.ml):
- **Map: splits each line into words** Reduce: Counts identical words + emits number

```
let job : Mapred def.mapred job =
object
  …
end
let() =Mapred main.main job
```
#### **Plasma M/R: Example 2**

```
 (* map: split each line of the input into words, and output
    each word on a separate line *)
 method map me jc ti rd wr =
   try
     while true do
      let r = rd#input record() in
       let words = Pcre.split r in
      List.iter (fun word -> wr # output record word) words
     done
  with End of file ->
     wr # flush()
 (* The whole line is the key: *)
method extract key me jc line = line
 (* Just create some partitions *)
method partition of key me jc key =
   (Hashtbl.hash key) mod jc#partitions
```
#### **Plasma M/R: Example 3**

```
 (* Count adjacent words, and emit frequency: *)
 method reduce me jc ti rd wr =
   let last = ref "" in
   let freq = ref 0 in
   try
     while true do
      let r = rd#input record() in
       if r = !last then
           incr freq
        else (
          if !freq > 0 then
           wr # output record
             (!last \wedge " " \wedge string of int !freq);
         last := r;
         freq := 1 );
     done
  with End of file ->
     if !freq > 0 then 
     wr # output record (!last \wedge " " \wedge string of int !freq);
     wr # flush()
```
# **Plasma M/R: Configuration**

- **Task server config: which nodes exist, capacity** limits etc.
- **Job config: Interpreted at job exec time**

```
 mapredjob { (* minimal config *)
  input dir = "/input";output dir = "/output";
  work dir = "/work";log dir = "/log";
   partitions = 10;
 }
```
# **Plasma M/R: Streaming**

- **Use mr** streaming
- Special job configs:
	- task\_files = "file1 file2 ...": files to copy to task nodes
	- $\blacksquare$  map  $exec = "Ccommand ..."$
	- reduce exec = "./command ..."
	- **Extract mode = "key" (default)** extract mode = "key tab value" extract mode = "key tab partition tab value" (requires that map outputs this)
- No counters or progress messages implemented

## **Plasma M/R: Further plans**

- More optimizations (esp. Sort)
- Factor task server framework out into a separate library; add queueing; add distributed load control; make it operating-friendly
- This & that (your opinion is needed)